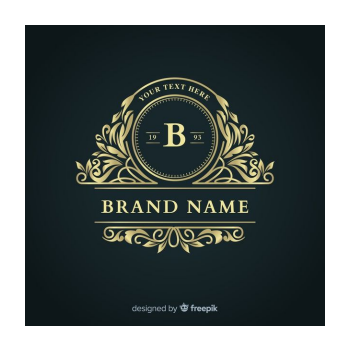

# Your Institution Name

Major Code - Subject

Topic Topic Detailed Specific topic

#### Team

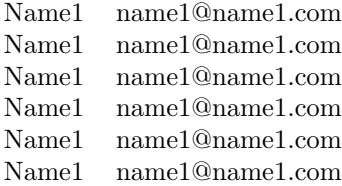

Month day year

## Table of Contents

### [1 Introduction](#page-2-0) 2

### <span id="page-2-0"></span>1 Introduction

<span id="page-2-2"></span>Here begins the content of the article in section [1,](#page-2-0) and there's also a reference [\[1\]](#page-2-1).

| Header 1              | Header 2          | Header 3 | Header 4        |
|-----------------------|-------------------|----------|-----------------|
| $C_{\rm Pl}$ 1        | Cell <sub>2</sub> | Cell 3   | Cell 4          |
| Cell 5                | Cell 6            | Cell 7   | Cell 8          |
| $C_{\mathsf{P}}$ ll 9 | Cell 10           | Cell 11  | $C_{\rm Pl}$ 12 |

Table 1: Example of a 4x3 table with marked outline

There's also a table [1.](#page-2-2)

<span id="page-2-3"></span>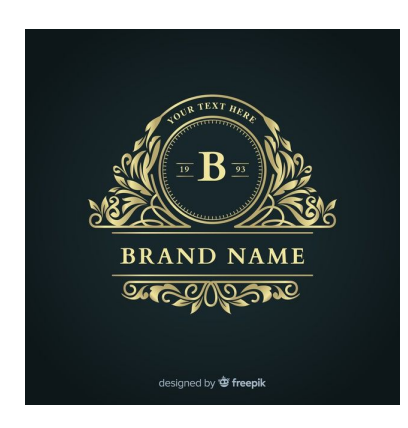

Figure 1: Description of the figure (Image designed by freepik).

And there's a figure [1.](#page-2-3)

Finally, a list:

- $\bullet$  Item  $1$
- $\bullet$  Item 2
- $\bullet\,$  Item  $3$

Use the following page to document references:<https://www.citethisforme.com/>

### References

<span id="page-2-1"></span>[1] University Welfare Directorate, "National University Welfare Directorate," visit counter. [Online]. Available: [https://welfare.edu.co/index.php.](https://welfare.edu.co/index.php) [Accessed: March 5, 2023].